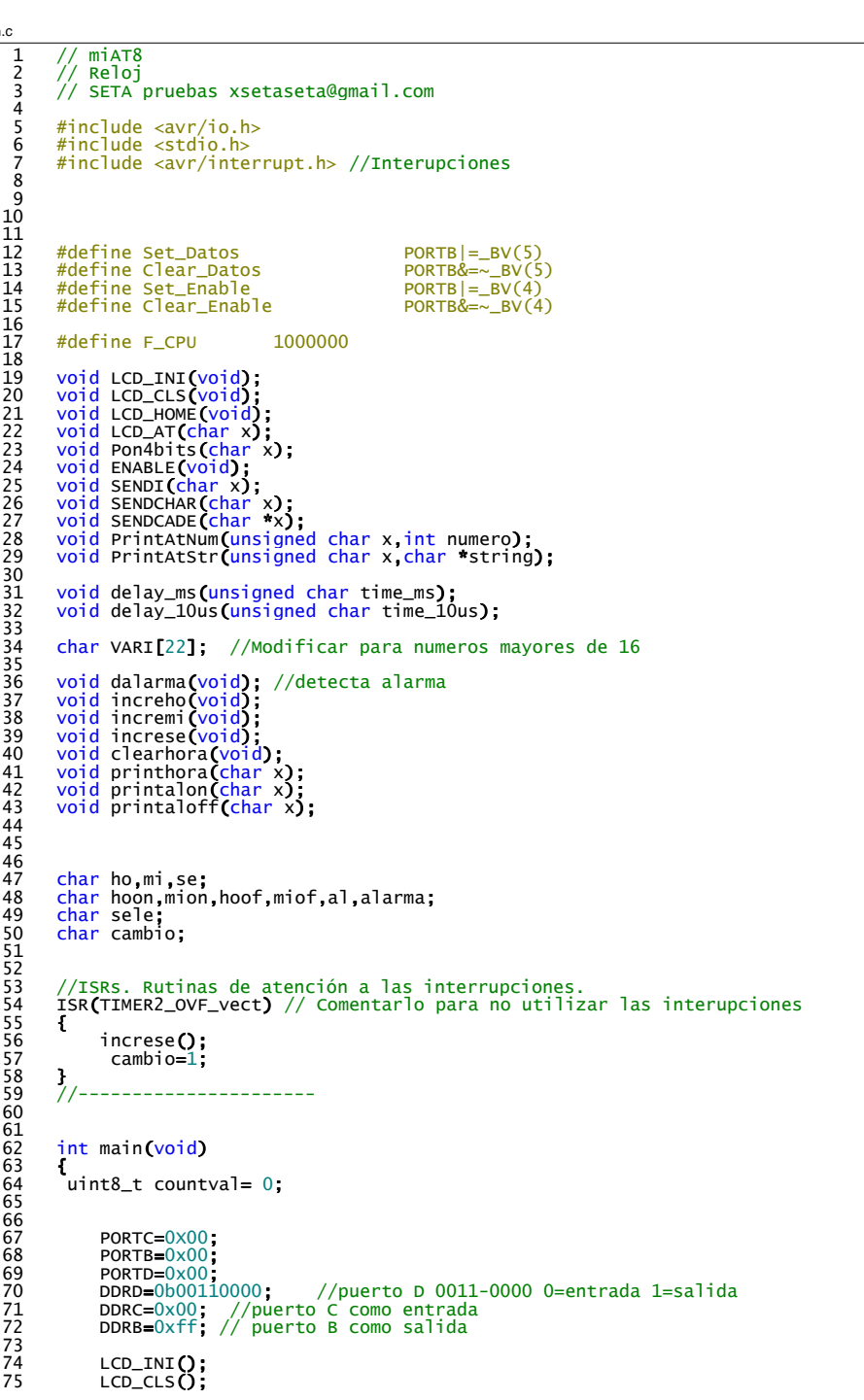

main

1

```
main.c
   76 LCD_HOME();
   77 
   78 
   79 //----------<br>80 TCCR2B=0x05
   80 \frac{7}{100} \frac{7}{100} \frac{80}{1000} \frac{7}{1000} \frac{81}{1000} \frac{81}{1000} \frac{1}{1000} \frac{1}{1000} \frac{1}{1000} \frac{1}{1000} \frac{1}{1000} \frac{1}{1000} \frac{1}{1000} \frac{1}{1000} \frac{1}{1000} \frac{1}{1000} \frac{1}{100ASSR= (1<<AS2); //Utiliza cristal
               \frac{1}{2}rac{8}{84}PrintAtStr(10, "TIME");
               TIFR2=1;
   86 
   87 alarma=0;<br>88 cambio=1;
               cambio=1;
   \frac{89}{90}90 TIMSK2=(1<<TOIE2);<br>91 sei(): //Activala
    91 sei(); //Activa las interupciones 
92 // Comentarlo para no utilizar las interupciones
   93 
   \frac{94}{95}while(1)<br>\{96 {
   \frac{97}{98}98 /* if(TIFR2 & 1) //Descomentarlo para no utilizar las interupciones
  \frac{99}{100}100 TIFR2=1;<br>101 countval
  101 countval++;<br>102 increse():
  \begin{array}{ccc}\n\overline{102} & \text{increase()}; \\
103 & \text{if(}a1=1)d\n\end{array}103 if(al==1)dalarma();<br>104 cambio=1;
                         cambio=1;<br>}
  \frac{105}{106} */
  106107 
                    if(cambio==1)\frac{108}{109}109<br>110 if(al==1)dalarma();<br>111 countval++:
  111 countval++;<br>112 printhora(0<br>113 LCD_AT(90);
                           printhora(0);
  113 LCD_AT(90);<br>114 if(count val
  114 if(Countval & 1) PORTD|=_BV(5); else PORTD&=~_BV(5);<br>115 canbio=0;
                           cambio=0;
   116 }
117 
  118 if((PIND & 128) || (PIND & 64) )
  \frac{119}{120}119 i<br>
120 if(PIND & 128)<br>
121 { sele++;Pr
  121 { sele++; PrintAtStr(70," "); }<br>122 else
                               else
  \frac{123}{124}if(self == 0)\frac{125}{126}<br>126 \frac{1}{127}126 if(alarma== ( 0)alarma= ) 1; else alarma=0;
127 if(alarma== ( 1) PORTD|= )_BV(4); else PORTD&=~_BV(4);
   128 }
  129 }
  \frac{130}{131}switch(sele)
  \frac{132}{133}case 1:
   134 if(PIND & ( 64) increho(); )
135 PrintAtStr(64,"HORA + ");
  136 printhora(0);<br>137 break;
  137 break;<br>138 case 2
  138 case 2:<br>139 if(P
   139 if(PIND & ( 64) {incremi(); se=0;}
140 PrintAtStr(64,"MIN. + ");
  141 printhora(0);<br>142 break;
  142 break<br>143 case 3
                                case 3:
   144 if(PIND & ( 64) {++hoon; if(hoon>23)hoon=0;}
145 PrintAtStr(64,"AL.ON H");
146 printalon(75);
  147 break;<br>148 case 4
                                case 4:
   149 if(PIND & ( 64) {++mion; if(mion>59)mion=0;}
150 PrintAtStr(64,"AL.ON M");
```
<sup>2</sup>

```
main.c
 151 printalon(75);<br>152 break;
  152 break;<br>153 case 5
  153 case 5:<br>154 if (Fig. 2.54)
  154 if(PIND & ( 64) {++hoof; if(hoof>23)hoof=0;}
155 PrintAtStr(64,"AL.OFF H");
  156 printaloff(75);<br>157 break;
  157 break;<br>158 case 6
 158 case 6:<br>159 case 6:
 159 160 if(PIND & 64) {++miof; if(miof>59)miof=0;}<br>160 PrintAtStr(64,"AL.OFF M");
  160 PrintAtStr(64, AL.OFF M");<br>161 printaloff(75);
  161 printaloff(75);<br>162 break:
  162 break;
163 case 7:
  164 if(PIND & 64){ ++al; if(al>1)al=0;}<br>165 if(al==0)
  165 if(al==0)<br>166 ferin
  166 {\text{PrintAtstr}(64, " ALARM A OFF ")};}167 else
  168 (PrintAtStr(64," ALARMA ON ");}<br>169 break:
  169 break;
  170 default:<br>171 sele=
  171 sele=0;<br>172 LCD_CLS
 172 LCD_CLS();<br>173 PrintatStr
  173 PrintAtStr(10,"TIME");<br>174 printAtStr(10,"TIME");
  174 printhora(0);
175 if(al==1 && sele==  0){printalon( ){ 64);SENDCADE( ); "ON-");
        printaloff(72);SENDCADE("OFF");}
 176 
 177 }
                      delay_ms(20);
  179
 \begin{array}{c} 180 \\ 181 \end{array} }
  181 }
  182 
  183 
        void dalarma(void) //Detecta alarma<br>{
 \frac{185}{186}186 if(hoon==ho && mion==mi)alarma=1;<br>187 if(hoof==ho && miof==mi)alarma=0;
  187 if(hoof==ho && miof==mi)alarma=0;<br>188 if(alarma==1) PORTDl= BV(4): else
             if(alarma==1) PORTD|=_BV(4); else PORTD&=~_BV(4);
 189 
 190 }<br>191 vc
         void printhora(char x)
  \begin{array}{cc} 192 \\ 193 \end{array} {
  193 sprintf(VARI, "%.2d:%.2d:%.2d", ho, mi, se);<br>194 printat Str(x.VARI):
             PrintAtStr(x,VARI);
  \frac{195}{196} \frac{1}{\sqrt{6}}void printalon(char x)<br>{
  197<br>198
  \frac{198}{198} sprintf(VARI, "%.2d:%.2d", hoon, mion);
             PrintAtStr(x,VARI);
  200 }
        void printaloff(char x)<br>{
  202<br>203
  203 sprintf(VARI, "%.2d:%.2d", hoof, miof);<br>204 PrintAtStr(x.VARI);
        PrintAtStr(x,VARI);
  205<br>206
        void increse(void)<br>{
  207<br>208
  208 se++;
        if(se>59){ se=0; incremi();}
  210 }
  211 
  212 void incremi(void)<br>213 {
  \frac{213}{214}214 mi++;<br>215 if(mi
             if(m \rightarrow 59)[ mi=0; increho(); }
  216 }
  217 
  218 void increho(void)
  219 \t220220 ho<del>++</del>;<br>221 if(ho
        if(ho>23) ho=0;
  222 }
         void clearreloj(void)
  224 {
```

```
225 ho=0;mi=0;se=0;<br>226 }
226 }
227 
\frac{228}{229} void PrintAtStr(unsigned char x, char *string)
\frac{229}{230}<br>230
              LCD_AT(x);SENDCADE(string);
\frac{232}{233}void PrintAtNum(unsigned char x, int numero)
234<br>235
235 LCD_AT(x);<br>236 sprintf(VAI
236 sprintf(VARI,"%d",numero);<br>237 senpcape(VARI);
        SENDCADE(VARI);
238 }
        void LCD_INI(void)
240<br>241
241 delay_ms(250)<br>242 Pon4bits(0x03)
              Pon4b\bar{i}ts(0x03);
243 Clear_Datos;<br>244 ENABLE():
244 ENABLE();<br>245 Set Datos
245 Set_Datos<br>246 delay_ms(
246 delay_ms(30)<br>247 Pon4bits(0x0)247 Pon4bits(0x03);<br>248 Clear Datos:
248 Clear_Datos;<br>249 ENABLE():
249 ENABLE();<br>250 Set_Datos
250 Set_Datos;<br>251 delay ms(
251 delay_ms(30);<br>252 Pon4bits(0x03
252 Pon4\overline{b}its\overline{(0x03)};<br>253 Clear Datos:
253 Clear_Datos;<br>254 ENABLE();
254 ENABLE();<br>255 Set Datos
\overline{255} Set_Datos;<br>256 delay ms(3
              delay_ms(30);
257 
258 Pon4bits(0x02); // modo 4 bits<br>259 Clear Datos:
259 Clear_Datos;<br>260 ENABLE();
260 ENABLE();<br>261 Set_Datos
              Set_Datos;
262<br>263
 263 SENDI(0x2c); //modo 4 bits, dos lineas
264 SENDI(0x0f); // cursor con parpadeo
265 SENDI(0 \times 04);
266 
267 }
268<br>269
        void Pon4bits(char x)
\frac{270}{271} {
271 char z;<br>272 z=PORTB
272 z=PORTB & 0xf0;<br>273 x = x & 0x0f;
273 x = x & 0x0f;<br>274 PORTB= x |z:
          PORTB= x \mid z;275 }
        void LCD_CLS(void)
^{277}_{278} {
        SENDI(1); //borra pantalla<br>}
279 }
        void LCD_HOME(void)
\frac{281}{282} {
              SENDI(2); //cursor al inicio
\frac{283}{284} \frac{1}{y}void LCD_AT(char x) //0 Comienzo línea1, 64 Comienzo línea2
\frac{285}{286} {
286 x=x | 128;
        SENDI(x);
288 }
        void SENDCADE(char *x)
\frac{290}{291} {
291 char z;<br>292 for(
292 for(z=0;z<33 & *x!=0;z++,x++)<br>293 {SENDCHAR(*x);}
                    [ SENDCHAR(*x);294 }<br>295 v
        void SENDCHAR(char x)
\frac{296}{297} {
297 char z;<br>298 z=x :
298 z=x >> 4<br>299 Pon4bits
              Pon4bits(z); //4 bytes de mas peso
```
3

 $\overline{4}$ 

main.c

```
main.c
   300 ENABLE();
301 Pon4bits(x); //4 bytes de menos peso
302 ENABLE();
  \frac{303}{304}}<br>//Manda datos de control
         \frac{3000 \text{ rad}}{1000 \text{ rad}} void SENDI(char x)
  305<br>306<br>306<br>307
   307 Clear_Datos;
308 SENDCHAR(x);
  309 delay_10us(250); //Tiempos para reformar<br>310 set_Datos;
               Set_Datos;
  311 }
         void ENABLE(void)
  312<br>313<br>313<br>314
   314 Set_Enable;
315 delay_10us(250); //Tiempos para reformar
  \frac{316}{317} Clear_Enable;
  317318 
  319 // 4 ciclos*delay*time_10us+5*time_10us
         Void delay_10us(unsigned char time_10us)
   321 {
               unsigned short delay_count = F_CPU / 400000; //para 1Mhz->2
   323 
               unsigned short cnt;
   325 asm volatile ("\n"
326 "L_dl1%=:\n\t"
   327 "mov %A0, %A2\n\t"
328 "mov %B0, %B2\n"
                                 "L_d12\=:\n\t"
                                 "sbiw %A0, 1\n\times"
   331 "brne L_dl2%=\n\t"
332 "dec %1\n\t"
   333 "brne L_dl1%=\n\t"
334 :"=&w" (cnt)
              335 : "r"(time_10us), "r"((unsigned short) (delay_count));
   336 );
337 }
338 
  339 // 4 ciclos*delay*time_ms+5*time_ms
         void delay_ms(unsigned char time_ms)<br>{
  340<br>341<br>342unsigned short delay_count = F_CPU / 4000; //para 1Mhz->250
  \frac{343}{344}344 unsigned short cnt;<br>345 asm volatile \binom{n}{k}<br>346 \begin{bmatrix} 1 & 0 \\ 0 & 1 \end{bmatrix}345 asm volatile ("\n"
346 "L_dl1%=:\n\t"
347 "mov %A0, %A2\n\t"
348 "mov %B0, %B2\n"
                                 "L_d12\=:\n\t"
   350 "sbiw %A0, 1\n\t"
351 "brne L_dl2%=\n\t"
                                 "dec %1\n\times"
                                 "brne L_dl1%=\n\t"
                                 "=\&w" (cnt)
              355 : "r"(time_ms), "r"((unsigned short) (delay_count))<br>35.
   356 );
357 }
   358 
359
```
5